COMPUTER BASICS & TERMINOLOGY Pt. 1 **INVIATPC** 

Use this documentation to become more familiar with all the different computer terms in the computer world these days.

#### *COMPUTER TYPES:*

**PC's**: Starting back with IBM's personal computer. Nowadays, a variety of companies make PC's (Dell, HP, Sony, etc…)

**Macs**: Apple's brand of personal computer.

**Desktop Computers**: Typically consisting of a "tower" unit, a monitor, keyboard and mouse. Both PC and Macs come in a Desktop style

**Laptop Computers:** A smaller, all in one computer. Much more portable but typically (not always) more expensive than desktop computers.

**Tablets**: A powerful "mini" computer capable of internet access and streaming features as well as many other programs. iPads and Kindles are just one of many varieties of tablets.

**Smartphones**: Mobile phones that are Internet-ready/capable. iPhones and Androids are the 2 main operating systems (or types) of smartphones.

### *COMPUTER HARDWARE TERMS:*

**Computer Tower**: This is the big "box" or "tower" that most people recognize as their "computer." It is where all the components for your computer are stored.

**Keyboard**: A device that allows you to type and create documents on your computer.

**Mouse**: A device that allows you to navigate the different windows and applications on your computer.

Inviacom | 2022 Van Buren Ave., Indian Trail, NC 28079 | Toll-Free: 800-291-4411 | www.inviacom.com

**Monitor**: Most people call this their computer "screen." It is the device that allows you SEE the different programs, windows, and documents on your computer.

**Hard Drive**: This is the device inside your computer that stores all the saved documents you have created. A typical hard drive is about the physical size of a box of greeting cards, but it can store hundreds of millions of documents (photos, emails, letters, videos, etc…).

**Thumb Drive**: A portable "thumb-sized" hard drive that allows you to carry and transport documents with you. Thumb drives come in a variety of hard drive capacities and are very affordable.

# COMPUTER BASICS & TERMINOLOGY Pt. 1 **Inviated**

## *SOFTWARE EXAMPLES:*

Software typically refers to written code installed on the hard drive of your computer that allows you perform a variety of tasks, from word processing, to Internet browsing, to playing games.

Some examples of software include:

**Microsoft Office**: This "Office Suite" product is a bundle of software applications that allow users to created word processing documents, spreadsheets, and Email, to name a few.

**Web browsers:** Web browsers allow the user to access the vast amount of information out on the Internet. Popular web browser applications include: Chrome, Safari, Internet Explorer, Firefox, etc…

## *MOUSE COMPONENTS*

Most computer mouse devices are comprised of 3 main parts:

**Left-click**: This is the left side of the mouse that you use to highlight or select objects on your computer.

**Right-click**: This is the right-side of the mouse that you use when you want to access a list of object-specific commands.

**Scroll Wheel**: Located in the middle of your mouse, this wheel allows you to scroll through and navigate your document or the website you are viewing.

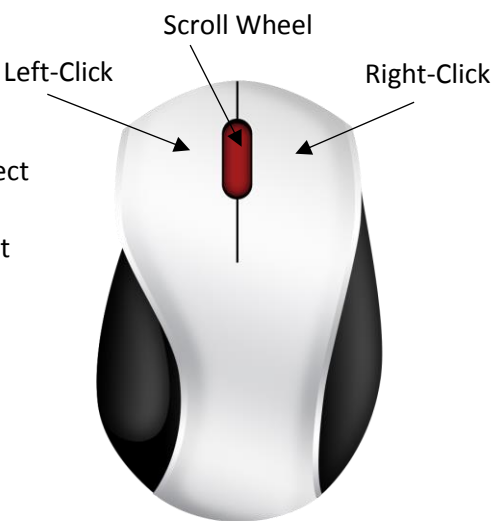